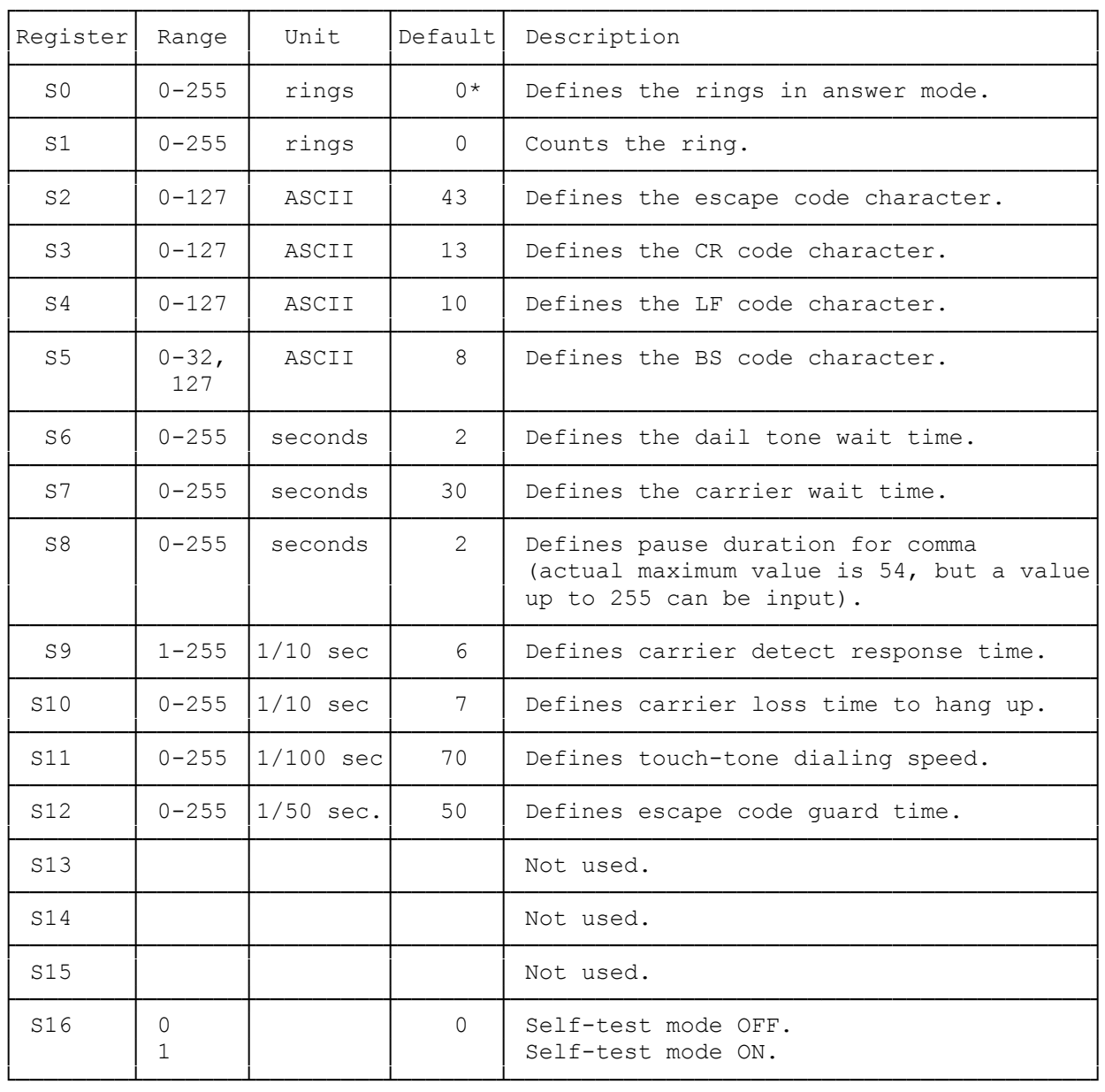

\* When DIP SW 6 is OFF, the Modem will power-up in auto answer with S0=1.

VIEWING REGISTERS

To view the contents of a register, in the command mode type:

AT Sr?ENTER Where r is the register number.

Your modem returns:

nn Where nn is the current setting of the register.

OK

You can view the contents of several registers with one command:

AT Sr? Sr? Sr?

Your modem returns:

nn First register

nn Second register

nn Third register

OK

SETTING REGISTERS

To change the contents of a register, in the command mode type:

AT Sr=n ENTER Where r is the register number and n is the new value.

Your modem returns:

OK

You can set the contents of several registers with one command:

AT Sr=n Sr=n Sr=n ENTER

Your modem returns:

 $\cap$ K

If you do not put a value for n, the modem sets the register to 000. This can cause your modem to stop functioning in some cases.

REGISTER S0 - AUTO ANSWER CONTROL

This register determines how long your phone rings before your modem answers. If you set this register to 0, your modem does not answer the telephone. The default value for this register depends on the setting of jumper J3. The modem answers  $(n-1)x10$  seconds. For example, if you set this register to 5, the modem answers 40 seconds after the first ring.

REGISTER S1 - RING COUNTER This register contains the count of the current number of rings. If your telephone does not ring again within 8 seconds, this register resets to 0. You should never need to set the value in this register.

REGISTER S2 - ESCAPE CODE ASCII VALUE This register contains the ASCII value of the escape code. You must set this value to a legitimate ASCII character within the range 0-127. Setting this code to greater than 127 disables the escape code. (See "Switching From the Communications to the Command Mode" in "Dialing and Answering with the AT Command Set", earlier in the manual.) The default for this register is 43 (ASCII value of "+").

REGISTER S3 - COMMAND TERMINATOR This register contains the ASCII value of the character you use to end and execute a command. You should never need to change this value. The default

for this register is 13 (ASCII value of ENTER). If you set this to 000 or to a non-keyboard character, you cannot enter commands in your modem. You must turn off or reset your computer to reset your modem to its factory values.

## REGISTER S4 - LINE FEED ASCII VALUE This register sets the character your modem sends after any result code. You should never need to change this value. If you do not want your modem to send a line feed after the result code, set this register to 0. The default value for this register is 10 (ASCII value for line feed).

REGISTER S5 - BACKSPACE ASCII VALUE This register sets the character your modem uses as a backspace character for editing. You do not normally need to change this register. The default value is 8 (ASCII backspace).

REGISTER S6 - WAIT FOR DIAL TONE DURATION This register sets how many seconds your modem waits to begin dialing after it goes off hook. If your modem begins dialing before the dial tone starts, your call might not go through. You can set this register to a higher value to provide a longer delay. The default value is 2 (setting to 0 or 1 also gives a 2 second delay).

REGISTER S7 - WAIT FOR CARRIER DURATION This register sets how many seconds your modem waits after dialing to detect a carrier from an answering modem. If this time expires without a carrier detect, your modem returns the NO CARRIER result code. The default value is 30.

REGISTER S8 - DIALING PAUSE (,) DURATION This register sets how many seconds your modem pauses when it encounters a comma  $\overline{(\cdot)}$  in the dialing sequence. If you dial from a system that requires a second dial tone (like a PABX system), you might need to increase the duration of this pause if your modem is not waiting long enough for an outside line. The default value is 2.

REGISTER S9 - CARRIER DETECT RESPONSE TIME The value in this register determines the length of time it takes the modem to recognize an incoming carrier tone and send the CONNECT result code. As the value increases, the possibility of detecting a false carrier from noise decreases. The default value of S9 is 6 (.6 seconds).

REGISTER S10 - CARRIER LOSS TO DISCONNECT DURATION This register sets how many tenths of a second (1/10 seconds) your modem waits to disconnect from the phone line after the other modem's carrier stops. In some areas with poor quality phone service, the carrier can occasionally drop out and cause your modem to disconnect during a call. If you set this register to 255, your modem considers the carrier always present. The default value is 7 (.7 seconds).

REGISTER S11 - TOUCH TONE DIALING SPEED This register controls the dialing rate during tone dialing (no affect on pulse dialing). The default value of 70 sets a rate of about seven digits per second.

REGISTER S12 - ESCAPE CODE GUARD TIME This register sets the length of time (in 1/50 second increments) you must pause before and after the escape code for your modem to recognize the escape code. See "Switching From the Communications to the Command Mode" in "Dialing and Answering with the AT Command Set" in the manual. The default value is 50 (1 second).

REGISTER S13 - S15 - NOT USED

REGISTER S16 - TEST MODE OPTION REGISTER This register is a bit-mapped register that shows and sets the test func-

tions. See "Testing the Modem" to use this register.

(css 07/29/93)